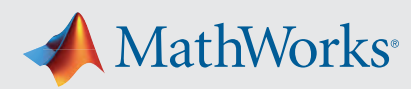

## Organizing and Accessing Data in MATLAB

This reference shows common use cases, so it is not an exhaustive list. The  $\geq$  icon provides links to relevant sections of the MATLAB documentation.

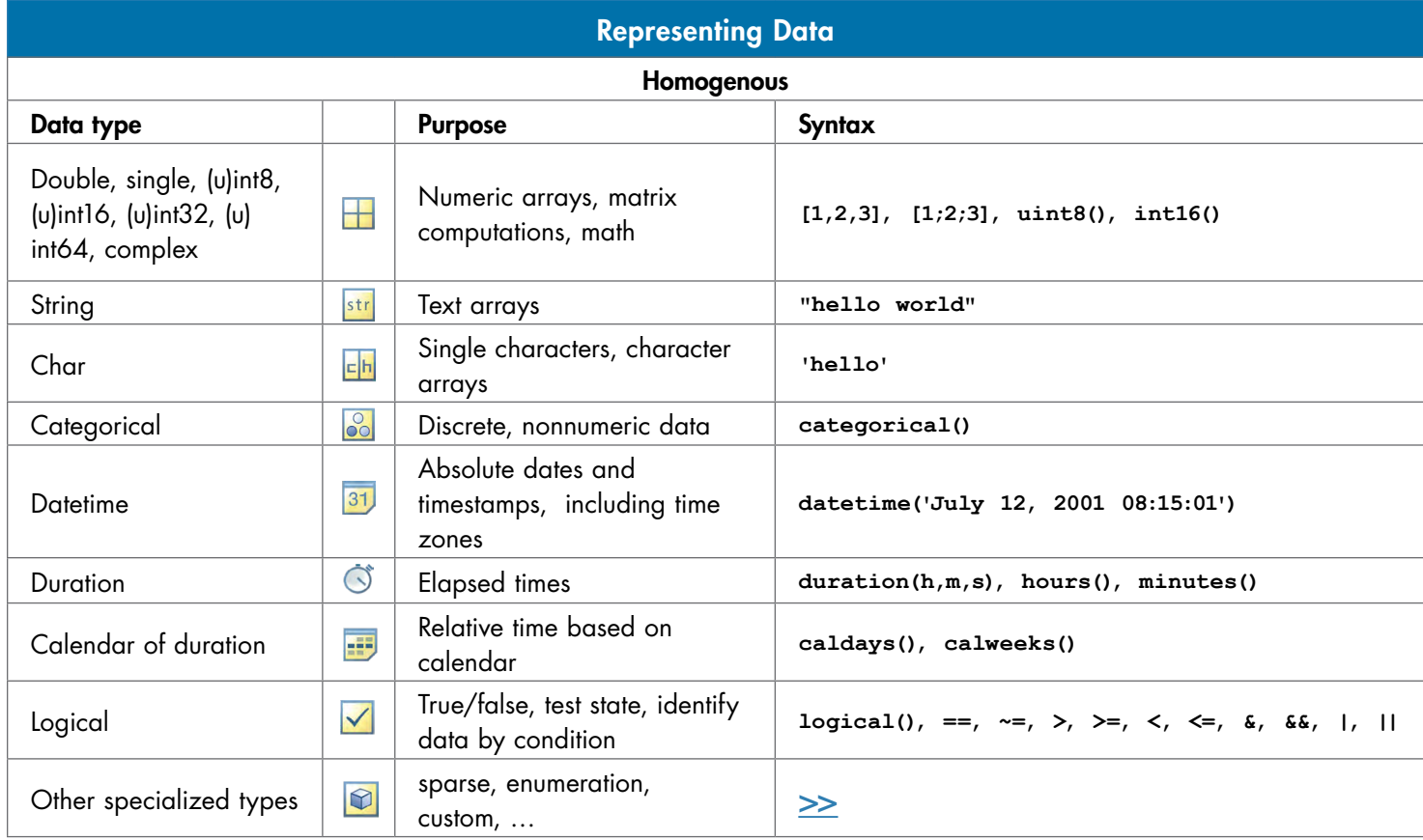

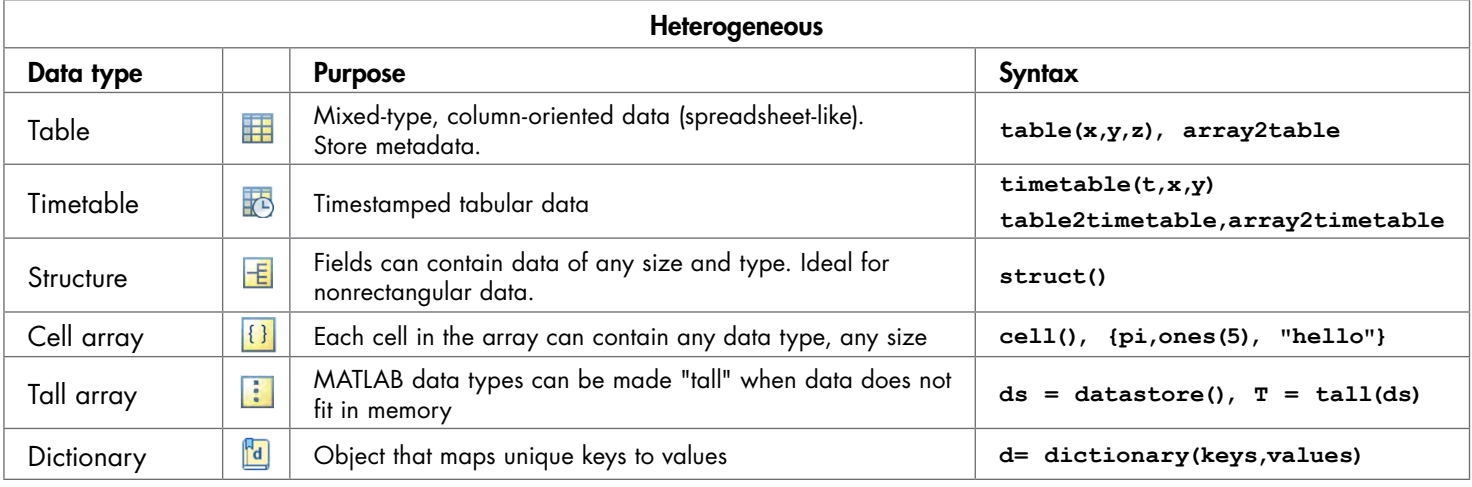

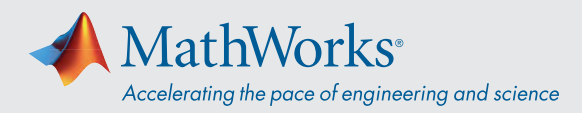

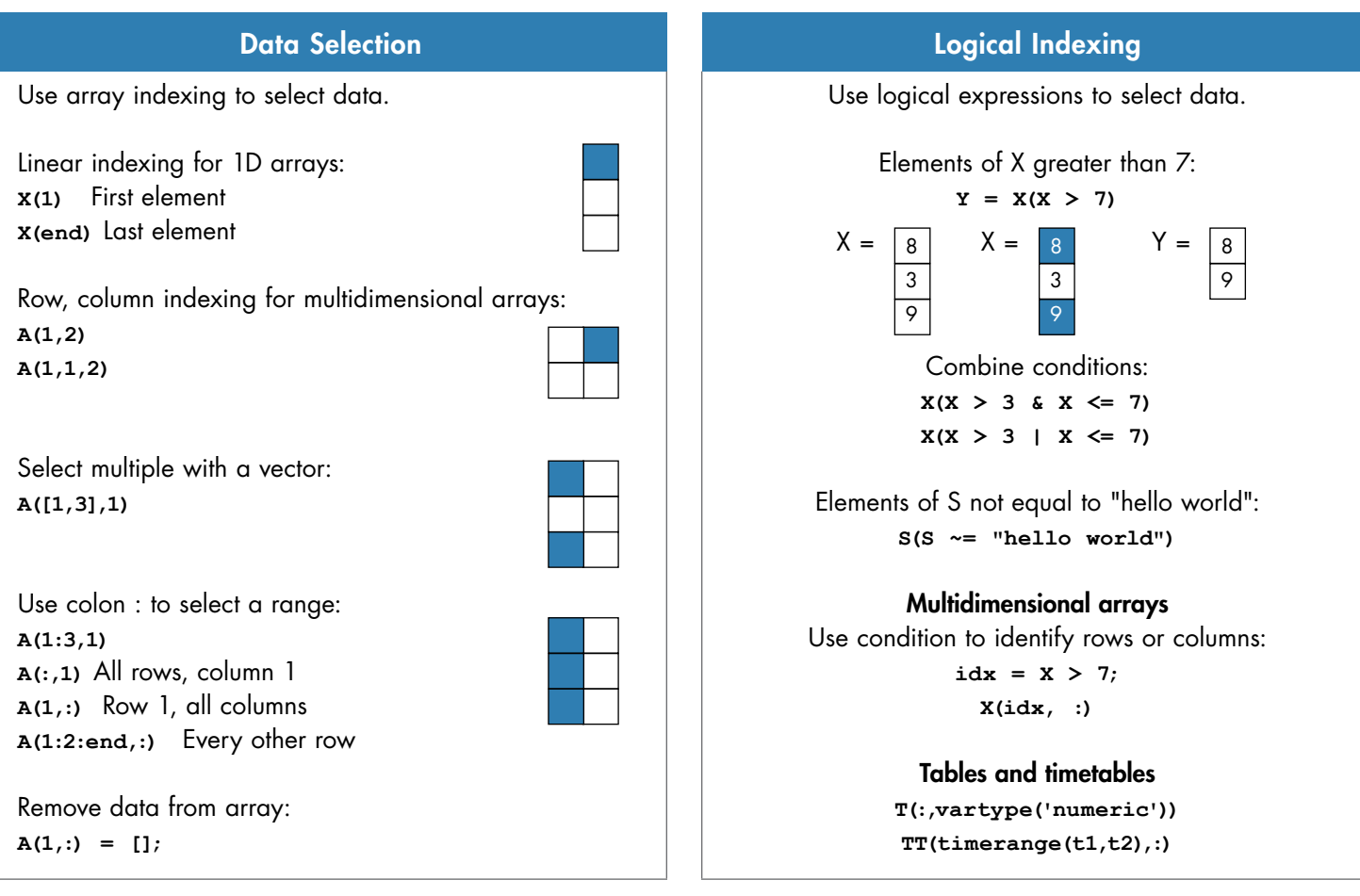

## Container Indexing

Using parentheses () for indexing retains the initial data type. Access the underlying data with curly braces {}. Tables and structures also allow you to reference data by name.

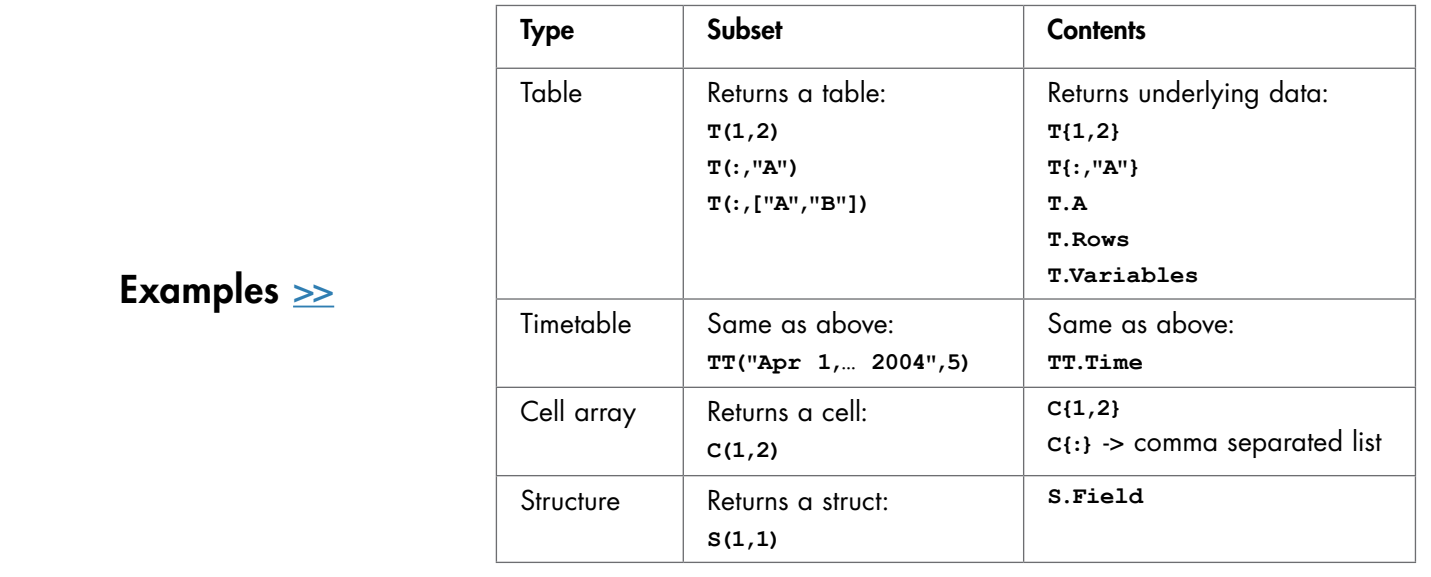

[mathworks.com](https://www.mathworks.com/)

© 2023 The MathWorks, Inc. MATLAB and Simulink are registered trademarks of The MathWorks, Inc. See *mathworks.com/trademarks* for a list of additional trademarks.<br>Other product or brand names may be trademarks or register